# **Politique de Confidentialité & Cookies**

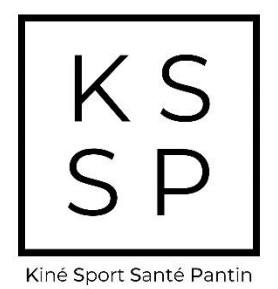

## **Article 1 : préambule**

La présente politique de confidentialité a pour objectif de présenter aux utilisateurs (les "Utilisateurs") du site [http://kssp.fr](http://kssp.fr/) (le "Site") :

- comment sont collectées et traitées leurs données à caractère personnel ("Données Personnelles") ;
- leurs droits relatifs au traitement de leurs données personnelles ;
- les engagements pris Lucas Freysz (KSSP) qui agit en tant que responsable de traitement.

La présente politique de confidentialité peut être amenée à évoluer selon les règles applicables en la matière.

## **Article 2 : responsable du traitement**

Le responsable du traitement des données personnelles collectées est : Monsieur Lucas Freysz (KSSP) Numéro SIRET : 808 410 955 000 54 Domicilié 4, Allée des Ateliers, 93500 Pantin

#### **Article 3 : personnes concernées**

Les personnes concernées par les traitements de données réalisés sont les Utilisateurs du Site et plus particulièrement :

- les personnes visitant le Site;
- les personnes remplissant le formulaire de contact;

#### **Article 4 : collecte de données**

Toutes les données concernant les Utilisateurs sont collectées directement auprès d'eux et ne concernent que des données nécessaires aux activités de KSSP.

#### **Article 5 : base légale et finalités du traitement**

Les données personnelles de l'Utilisateur sont collectées :

- lorsque vous naviguez sur le Site (cookies) ;
- lorsque vous remplissez un formulaire de contact ;

Si l'Utilisateur ne souhaite pas communiquer les informations demandées, il se peut que KSSP ne soit pas en mesure de répondre à sa demande, notamment dans le cadre de la prise de contact.

KSSP met en œuvre un traitement basé sur :

- le consentement de l'Utilisateur;
- le respect de ses obligations légales et réglementaires;
- son intérêt légitime.

En se fondant sur le consentement de l'Utilisateur, KSSP met en œuvre des traitements poursuivant les finalités suivantes :

- la gestion des cookies soumis à consentement.

En se fondant sur le respect de nos obligations légales et réglementaires, KSSP met en œuvre des traitements poursuivants les finalités suivantes :

- la gestion de demandes d'exercice des droits.

En se fondant sur son intérêt légitime, KSSP met en œuvre des traitements poursuivants les finalités suivantes :

- la gestion des cookies non soumis à consentement.

#### **Article 6 : durée de conservation**

KSSP conserve les données personnelles collectées uniquement pour les durées suivantes, nécessaires à la réalisation des finalités poursuivies :

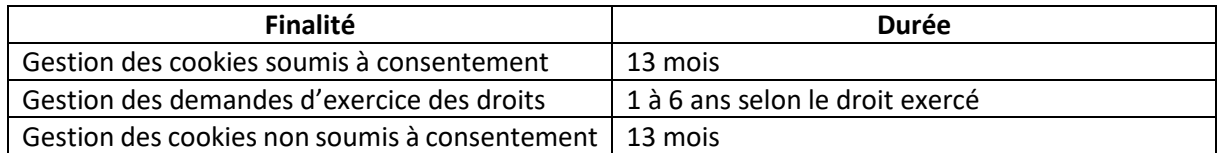

Les données collectées sont à destination de KSSP et ne sont transmises à aucune autre personne morale ou entité, à l'exception des données collectées dans le cadre des cookies tiers éventuellement déposés sur le Site.

#### **Article 8 : cookies**

Un cookie est un petit fichier texte contenant des informations. Il est enregistré sur le disque dur d'un ordinateur, d'une tablette ou d'un smartphone (terminal) lors d'une visite sur un site internet. Celui qui émet le cookie peut ainsi récupérer de l'information en provenance du terminal, et ce pendant une durée particulière.

Les cookies qui se posent sur votre terminal sont déposés KSSP ("cookies internes" ou "cookies propriétaires") ou par des tiers ("cookies tiers"). Les cookies internes/propriétaires fournissent des informations à KSSP, tandis que les cookies tiers fournissent une information à des tiers.

KSSP utilise des cookies :

- nécessaires au fonctionnement du Site ;
- de performance ;
- déposés par des tiers ;
- plug-in/réseaux sociaux.

Vous pouvez décider de paramétrer les cookies, sauf ceux nécessaires au fonctionnement du Site.

Pour gérer les cookies, les accepter ou les refuser, vous pouvez soit manifester votre choix en paramétrant votre navigateur internet, soit les cookies via la plateforme de gestion qui apparaît lors de votre connexion sur le Site.

Pour paramétrer votre navigateur, vous pouvez utiliser les liens suivants :

- Safari :<https://www.apple.com/legal/privacy/fr-ww/cookies/>
- Opéra : <http://help.opera.com/Windows/10.20/fr/cookies.html>
- Chrome :<https://support.google.com/chrome/answer/95647?hl=fr&hlrm=fr>
- Internet Explorer : [http://windows.microsoft.com/fr-FR/windows-vista/Block-or-allow](http://windows.microsoft.com/fr-FR/windows-vista/Block-or-allow-cookies)[cookies](http://windows.microsoft.com/fr-FR/windows-vista/Block-or-allow-cookies)
- Firefox : [https://support.mozilla.org/fr/kb/activer-desactiver](https://support.mozilla.org/fr/kb/activer-desactiver-cookies?redirectlocale=fr&redirectslug=Activer+et+d%C3%A9sactiver+les+cookies)[cookies?redirectlocale=fr&redirectslug=Activer+et+d%C3%A9sactiver+les+cookies](https://support.mozilla.org/fr/kb/activer-desactiver-cookies?redirectlocale=fr&redirectslug=Activer+et+d%C3%A9sactiver+les+cookies)

Pour plus d'informations sur les cookies, vous pouvez vous rendre sur le site de la CNIL, à cette adresse :<https://www.cnil.fr/fr/cookies-les-outils-pour-les-maitriser>

## **Article 9 : sécurité**

KSSP s'engage à prendre toutes les mesures de protection nécessaire afin de préserver la sécurité des données personnelles des Utilisateurs qu'elle détient contre tout accès, modification, déformation, divulgation, destruction ou accès non autorisés.

#### **Article 10 : droits des Utilisateurs**

Conformément à la réglementation en vigueur, les Utilisateurs disposent des droits suivants :

- droit d'accès ;
- droit de rectification ;
- droit d'effacement ;
- droit à la limitation du traitement ;
- droit à la portabilité ;
- droit d'opposition ;
- droit de définir des directives relatives au sort des données personnelles après votre décès ;
- droit de retirer votre consentement.

- Vous pouvez exercer vos droits par courrier électronique à l'adresse contact@kssp.fr.

Vous pouvez également introduire une réclamation à la Commission nationale de l'informatique et des libertés (3 place de Fontenoy – TSA 80715 – 75334 Paris cedex 07 ; tél. : 01 53 73 22 22).